# Memory Safety in Rust

Ryan Eberhardt and Armin Namavari April 7, 2020

# Last lecture Ryan told us the bad news about C and C++…

# This lecture, I'm going to tell you how Rust addresses some of those issues

Disclaimer: you can still write buggy Rust programs! Rust just makes it harder to make certain kinds of mistakes!

# Why is it so easy to screw up in C?

#### A Memory Exercise

- You should have completed this before class today!
	- We thank Will Crichton for this exercise and for giving us permission to use it in this class!
- Discuss your answers to the exercise in groups (we'll assign you to different breakout rooms in Zoom)

#### Dangling Pointers

```
Vec* vec_new() {
  Vec vec;
  vec.data = NULL;vec.length = 0;vec.capacity = 0;
  return &vec; // OOF
}
```
#### Double Frees

```
void main() {
 Vec* vec = vec_new();
  vec_push(vec, 107);
```

```
int* n = 8vec->data[0];
  vec_push(vec, 110);
 printf("%d\n",
*n);
```

```
 free(vec->data);
 vec_free(vec); // YIKES
```
}

#### Iterator Invalidation

```
void main() {
  Vec* vec = vec_new();
  vec_push(vec, 107);
```

```
int* n = &vec->data[0];
  vec_push(vec, 110);
 printf("%d\n", 
*n); // :(
```

```
 free(vec->data);
  vec_free(vec);
}
```
#### Memory Leaks

```
void vec_push(Vec* vec, int n) {
  if (vec->length == vec->capacity) {
    int new_capacity = vec->capacity * 2; int* new_data = (int*) malloc(new_capacity);
     assert(new_data != NULL);
    for (int i = 0; i < vec->length; ++i) {
      new_data[i] = vec - data[i]; }
     vec->data = new_data; // OOP: we forget to free the old data 
     vec->capacity = new_capacity;
```

```
 vec->data[vec->length] = n;
 ++vec->length;
```

```
}
```
}

### It is Incredibly Hard to Reason about Programs

- Sometimes impossible (see CS 103, 154)
- Sometimes more than impossible\*
- How do we get around this?
- A: The language and the compiler!

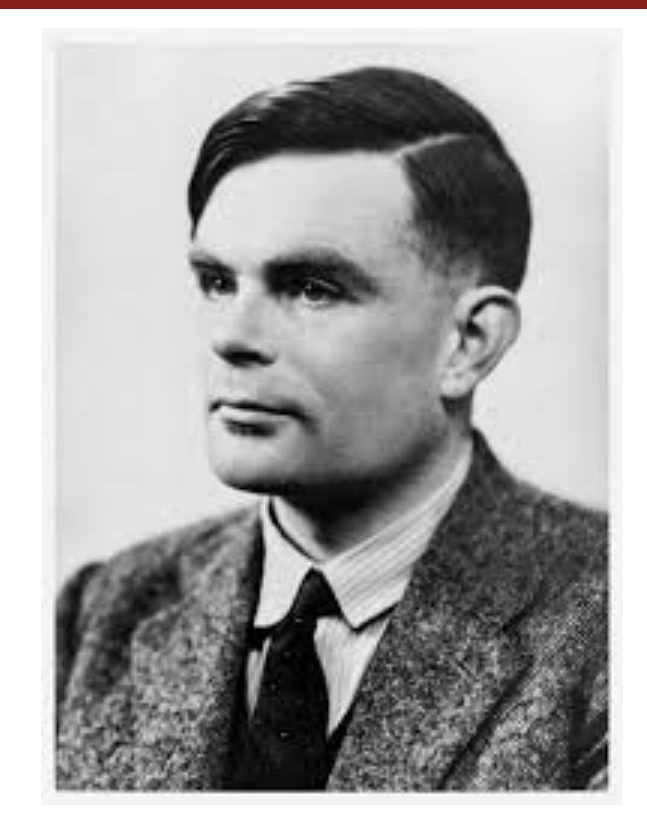

Image Source: <https://www.newyorker.com/culture/culture-desk/living-in-alan-turings-future>

#### The Language and the Compiler

- In order to make it easier to reason about programs, Rust needs to place some restrictions on the programs you can write.
	- ! This makes it difficult (sometimes impossible) to write certain programs in **safe**  Rust (we will talk about unsafe Rust later in the course).
- ! A lot of the cool guarantees we get from Rust come the **checks its compiler performs**
- ! Rust can sometimes exceed the performance of C because of **compiler optimizations.**
- If you want to delve deeper into these topics, be sure to take CS 242 (Programming Languages) and CS 143 (Compilers) as well as their follow-ons — these particular topics are outside of the scope of CS110L, but let us know if you'd like us to point you to relevant resources for learning more.

### Dangling Pointers

```
Vec* vec_new() {
   Vec vec;
  vec.data = NULL;vec.length = 0;
  vec.capacity = 0;
   return &vec; // OOF
}
```
Wouldn't it be nice if the compiler realized that vec "lives" within those two curly braces and therefore its address shouldn't be returned from the function?

#### Double Frees

```
void main() {
  Vec* vec = vec_new();
  vec_push(vec, 107);
  int* n = &vec->data[0];
   vec_push(vec, 110);
 printf("%d\n",
*n);
   free(vec->data);
   vec_free(vec); // YIKES
}
```
Wouldn't it be nice if the compiler enforced that once free is called on a variable, that variable can no longer be used?

#### Iterator Invalidation

```
void main() {
  Vec* vec = vec_new();
  vec_push(vec, 107);
```
int\*  $n =$  &vec->data[0]; vec\_push(vec, 110); printf("%d\n", \*n); // :( Wouldn't it be nice if the compiler stopped us from modifying the data n was pointing to (as it does in vec\_push)?

```
 free(vec->data);
   vec_free(vec);
}
```
### Memory Leaks

```
void vec_push(Vec* vec, int n) {
  if (vec->length == vec->capacity) {
    int new_capacity = vec->capacity * 2;
     int* new_data = (int*) malloc(new_capacity);
     assert(new_data != NULL);
```

```
for (int i = 0; i < vec->length; ++i) {
  new_data[i] = vec - data[i]; }
```

```
vec{-}data = new_data; // OOP
   vec->capacity = new_capacity;
}
```

```
 vec->data[vec->length] = n;
 ++vec->length;
```
}

Wouldn't it be nice if the compiler noticed when a piece of heap data no longer had anything pointing to it? (and so then it could safely be freed?)

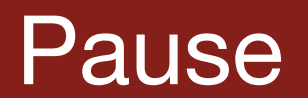

# How does Rust prevent us from making the errors we just saw?

#### **Ownership**

- The reason you ran into trouble when decomposing your code!
- From the Rust Book:

#### **Ownership Rules**

First, let's take a look at the ownership rules. Keep these rules in mind as we work through the examples that illustrate them:

- Each value in Rust has a variable that's called its owner.  $\bullet$
- There can only be one owner at a time.  $\bullet$
- When the owner goes out of scope, the value will be dropped.  $\bullet$

Controlling references to resources is a broader idea in systems programming that isn't unique to Rust

#### Ownership in Context

```
fn main() {
     let s: String = "im a lil string".to_string();
    let u = s:
   println!("{}", s); // println!("{}", u) compiles just fine!
}
```
Note: you can copy/paste this code and run it in your browser @ <u>https://play.rust-lang.org/</u> !

```
[E0382]: borrow of moved value: `s`
 --> src/main.rs:7:20
\blacksquare5 | let s: String = "im a lil string".to string();
            | - move occurs because `s` has type `std::string::String`, which does not implement the `Copy` trait
6 let u = s:
               - value moved here
7 | println!("{}", s);
                       | ^ value borrowed here after move
```
#### Ownership in Context

```
fn om_nom_nom(s: String) {
     println!("I have consumed {}", s);
}
fn main() \{ let s: String = "im a lil string".to_string();
     om_nom_nom(s);
    println!('{}", s);
}
[E0382]: borrow of moved value: `s`
 --> src/main.rs:8:20
\blacksquare6 | let s: String = "im a lil string".to string();
           - move occurs because `s` has type `std::string::String`, which does not implement the `Copy` trait
7 | om_nom_nom(s);
                  - value moved here
8 | println!("{}", s);
                      | ^ value borrowed here after move
```
#### With great power comes great responsibility

```
fn om_nom_nom(s: String) {
     println!("I have consumed {}", s);
}
fn main() \{ let s: String = "im a lil string".to_string();
     om_nom_nom(s);
    println!('{}", s);
}
```
- Each "owner" has the responsibility to clean up after itself
- When you move s into om nom nom, om nom nom becomes the owner of s, and it will free s when it's no longer needed in that scope
	- Technically the s parameter in om nom nom become the owner
- That means you can no longer use it in main!

#### An Exception to the Syntax: Copying

Given what we just saw, how can the following be valid syntax?

```
fn om_nom_nom(n: u32) \{ println!("{} is a very nice number", n);
}
```

```
fn main() \{let n: u32 = 110;
    let m = n;
     om_nom_nom(n);
     om_nom_nom(m);
    println!("{\}{'}, m + n);
}
```

```
Output:
110 is a very nice number
110 is a very nice number
220
```
## Wait a minute… that seems restrictive and must make it really hard to write code!

#### Thought experiment

- Say you have a group of lawyers that are reviewing and signing a contract over Google Docs
	- Is this realistic? Nope :) But just pretend!
- What are some ground rules we'd need to set in order to avoid chaos?
	- If someone modifies the contract before everyone else reviews/signs it, that's fine
	- But if someone modifies the contract *while* others are reviewing it, people might miss changes and think they're signing a contract that says something else
	- ! We should allow a single person to modify, *or* everyone to read, but not both

## Borrowing Intuition

- I should be able to have as many "const" pointers to a piece of data that I like
- However if I have a "non-const" pointer to a piece of data at the same time, this could invalidate what the other const pointers are viewing (e.g. they can become dangling pointers…)
- If I have at most one "non-const" pointer at any given time, this should be OK.

### **Borrowing**

- We can have multiple shared (immutable) references at once (with no mutable references) to a value.
- We can have only one mutable reference at once (no shared references to it)
- This is a paradigm that pops up a lot in systems programming, especially when you have "readers" and "writers." In fact, you'll see it in CS110 once you start talking about threading and concurrency.

#### **Lifetimes**

- The lifetime of a value starts when it's created and ends the last time it's used
- Rust doesn't let you have a reference to a value that lasts longer than the value's lifetime
- Rust computes lifetimes at compile time using static analysis (this is often an over-approximation)
- Rust calls the special "drop" function on a value once its lifetime ends (this is essentially a destructor).

#### Borrowing Example

```
fn change_it_up(s: &mut String) {
    *s = "goodbye".to_string();
}
fn make_it_plural(word: &mut String) {
    word.push('s');
}
fn let_me_see(s: &String) {
     println!("{}", s);
}
fn main() {
   let mut s = "hello".to_string();
    change_it_up(&mut s);
    let_me_see(&s);
    make_it_plural(&mut s);
    let_me_see(&s);
    // let's make it even more plural
    s.push('s'); // does this seem strange?
    let_me_see(&s);
}
```
[-] pub fn push(&mut self, ch: char)

Appends the given char to the end of this String.

#### Borrowing Example: Vectors

```
fn main() {
    let v = vec.[1, 2, 3];
     for i in v.iter_mut(){
        *i = 5;
     }
     for i in v.iter() {
        println!("{\}", i);
     }
}
```
#### pub fn iter\_mut(&mut self) -> IterMut<T>

Returns an iterator that allows modifying each value.

```
[E0596]: cannot borrow `v` as mutable, as it is not declared as mutable
--> src/main.rs:3:14
\blacksquare2 | let v = vec![1, 2, 3];- help: consider changing this to be mutable: `mut v`
3 | for i in v.iter mut(){
                  | ^ cannot borrow as mutable
```
error: aborting due to previous error

Reminder: The ownership and borrowing rules are enforced at compile time!

#### So what?

- $\bullet$  This is a big deal  $-$  you only compile the program once, but you can run the executable as many times as you like afterward
- This is essentially making a fixed cost investment in our preprocessing.
- It's generally desirable to shift checks from runtime to compile time.
	- Generally, there is a tension between security and performance. Rust tries to give you both.
	- ! Just don't screw up your compiler :(
	- Many security vulnerabilities pop up from making fancy optimizations

### A Reminder: The First Assignment

- Again we just want you to get familiar with the basic syntax so we can talk about fancier concepts next week.
- You'll definitely see ownership and borrowing in action hopefully seeing it in this context and wrestling with the compiler/borrow checker will solidify your understanding (there's only so much you can get from the lecture by itself)
- Please ask questions on Slack and help each other out!

#### Additional Resources/Readings

- [Ownership and borrowing for visual learners!](https://rufflewind.com/2017-02-15/rust-move-copy-borrow)
- [A great resource on iterating over vectors in Rust](http://xion.io/post/code/rust-for-loop.html)
- ! [A Medium article about ownership, borrowing, and lifetimes](https://medium.com/@bugaevc/understanding-rust-ownership-borrowing-lifetimes-ff9ee9f79a9c)
- [CS242 lecture notes](http://cs242.stanford.edu/f19/lectures/06-2-memory-safety) shout out to Will Crichton to providing advice on explaining some of these concepts!
- ! [The Rust book](https://doc.rust-lang.org/book/ch04-00-understanding-ownership.html)
- [Check out sections 4.1 and 4.2 \(deeper explanation of lifetimes\)](https://doc.rust-lang.org/1.4.0/nomicon/ownership.html)